# *Contents*

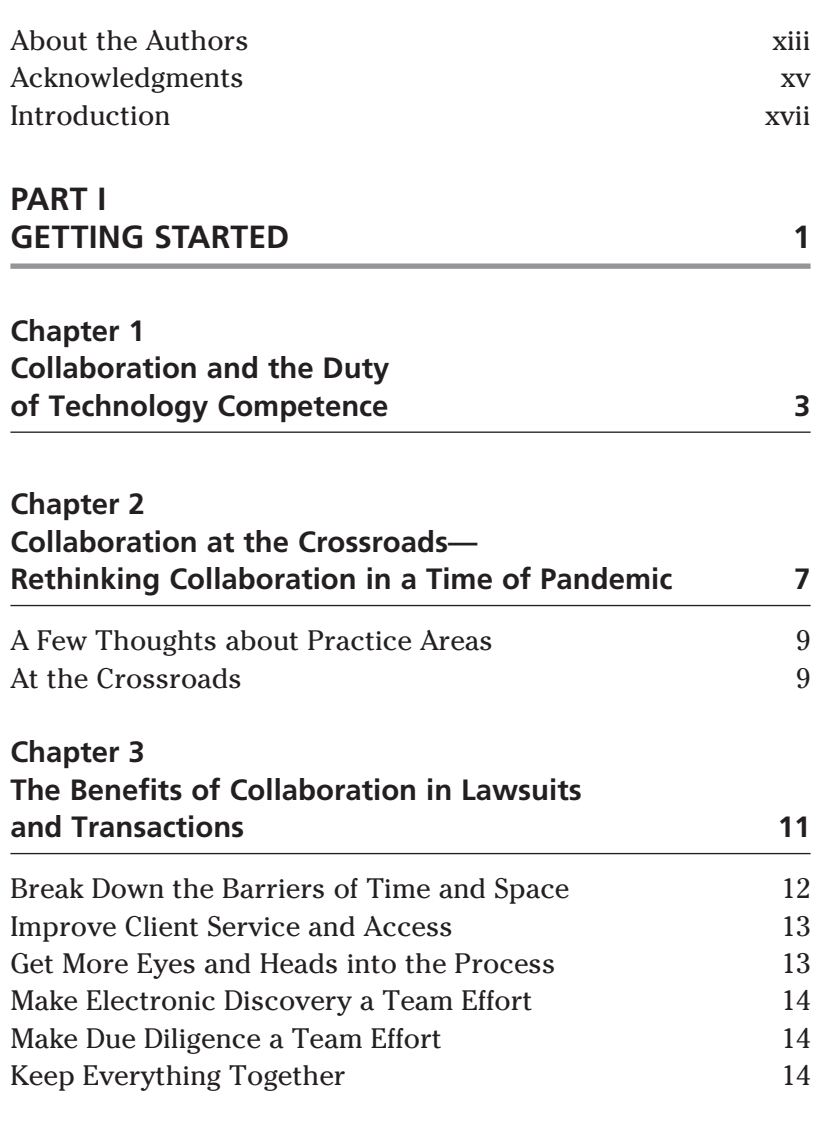

 $\bigoplus$ 

 $\overline{\phantom{a}}$ 

 $\bigoplus$ 

 $\overline{\phantom{a}}$ 

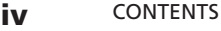

 $\overline{\phantom{a}}$ 

 $\bigoplus$ 

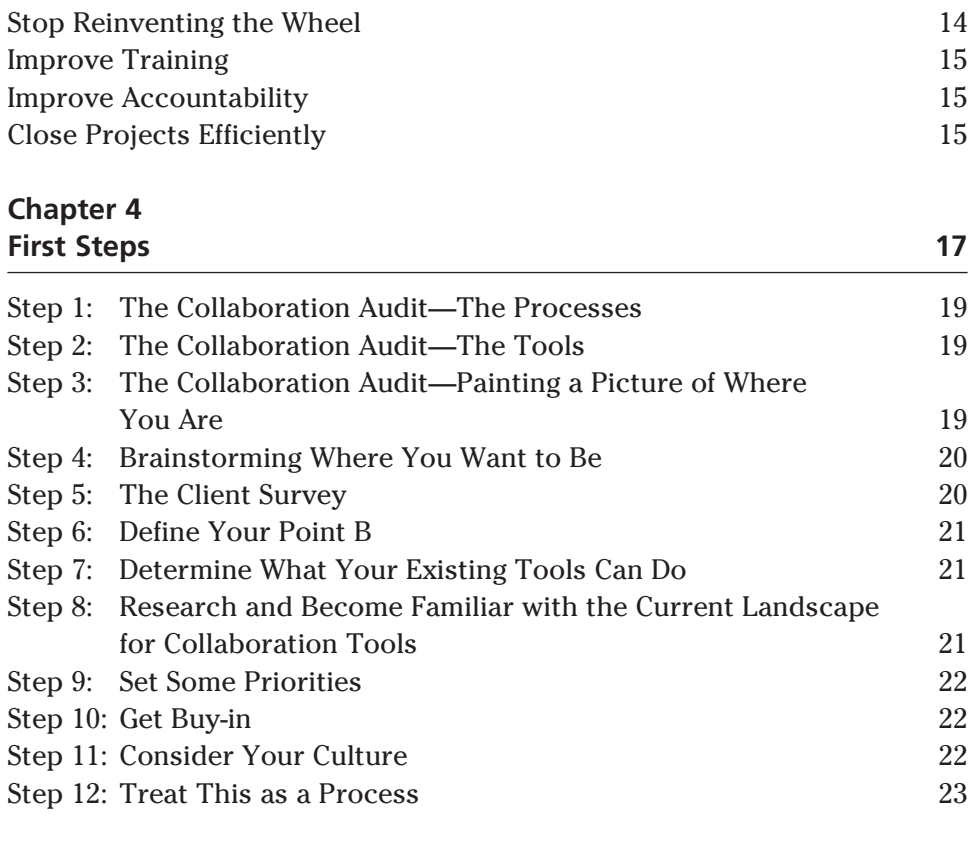

 $\bigoplus$ 

### **Chapter 5**

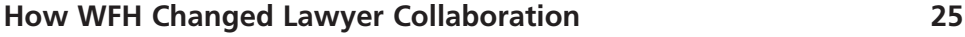

## **Chapter 6**

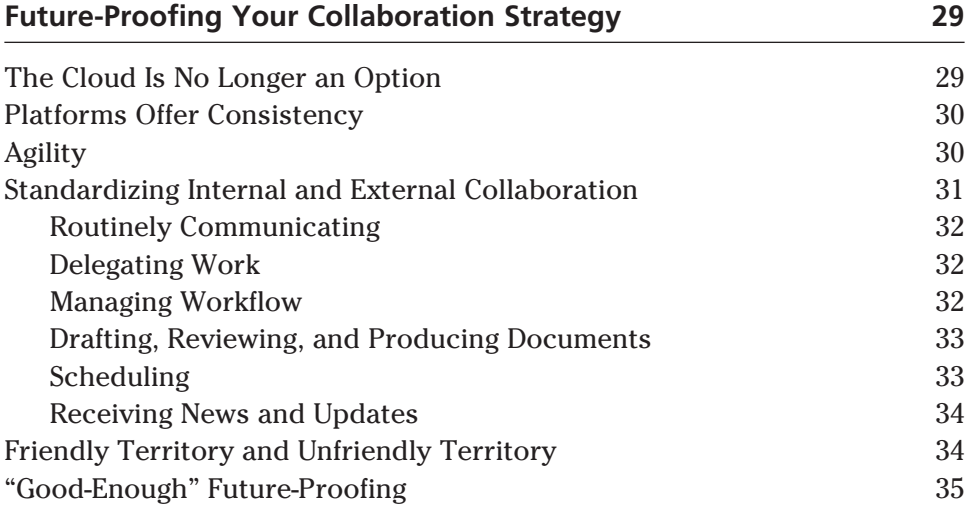

 $\overline{\phantom{a}}$ 

 $\bigoplus$ 

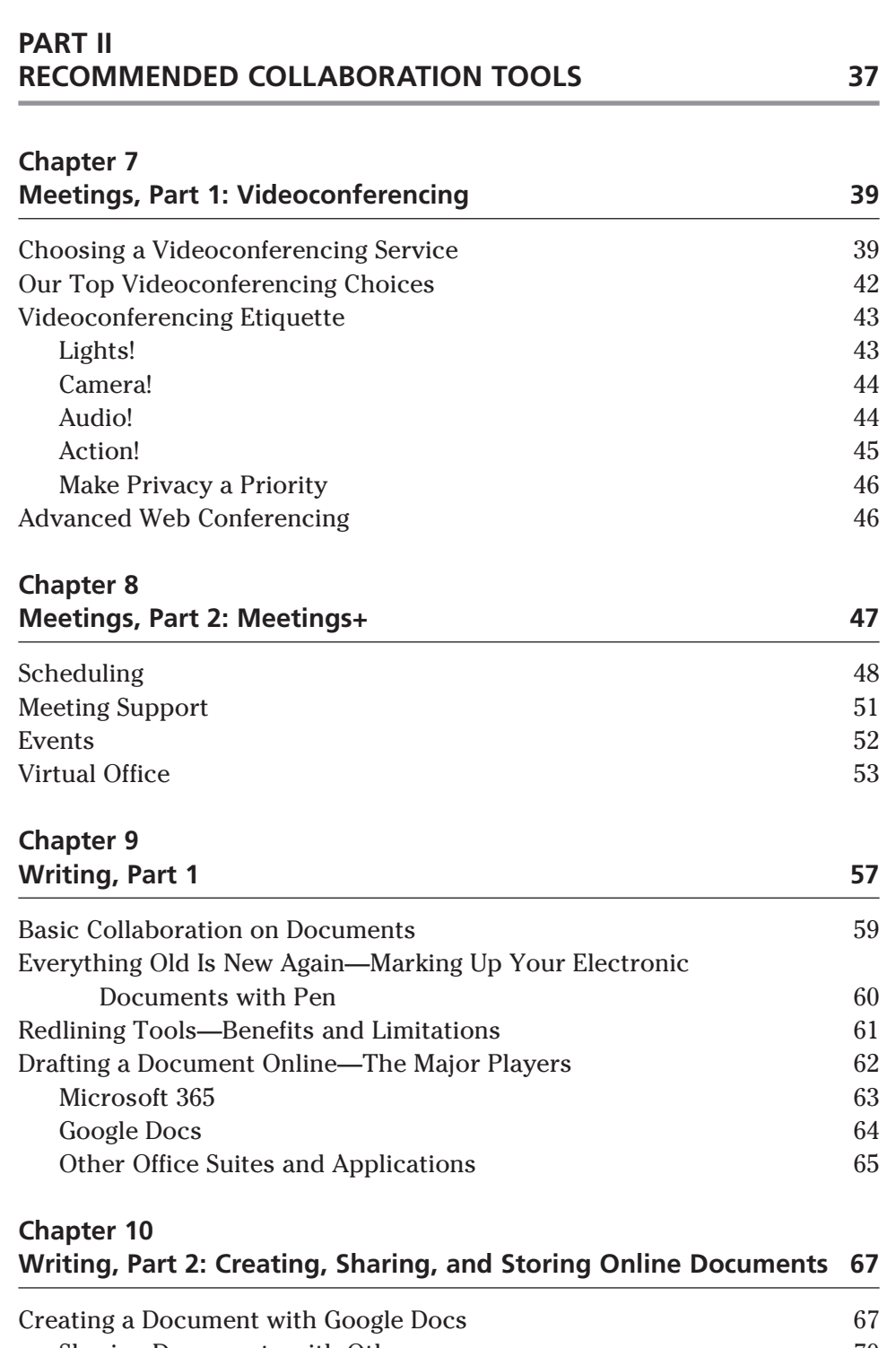

 $\bigoplus$ 

Sharing Documents with Others 70 Messaging within Docs 70

 $\overline{\phantom{a}}$ 

#### vi CONTENTS

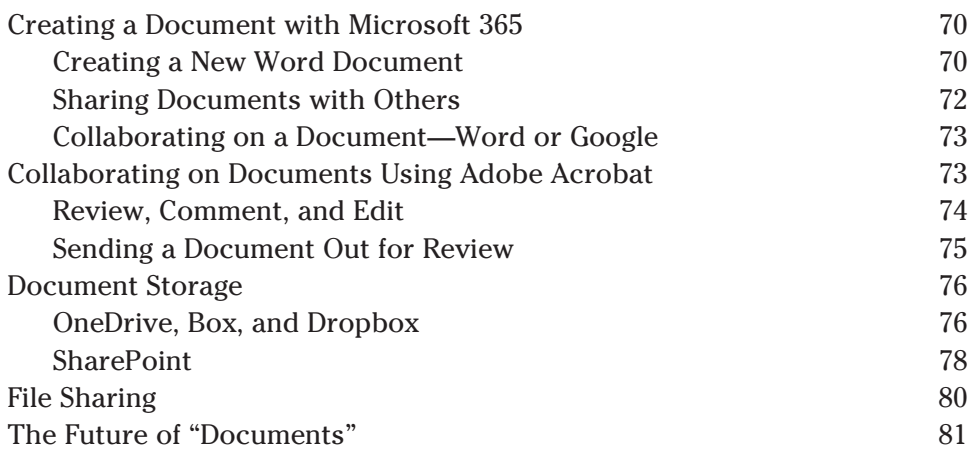

 $\bigoplus$ 

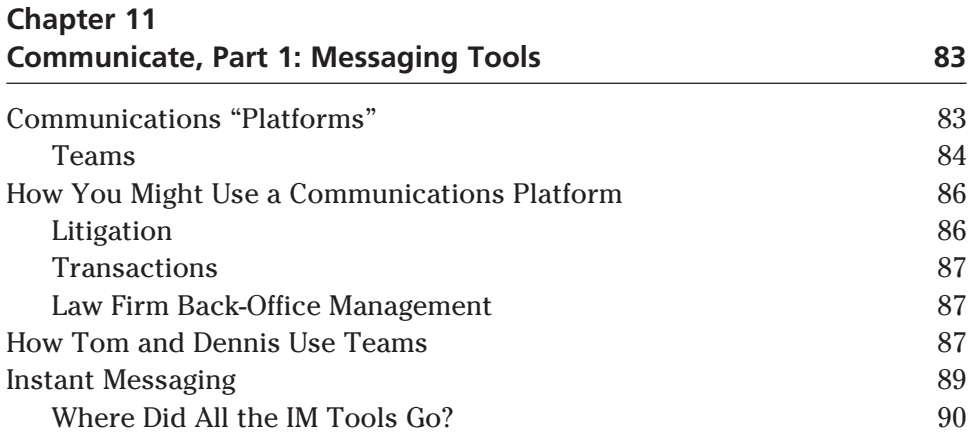

## **Chapter 12 Communicate, Part 2: Client Portals and Intranets 93**

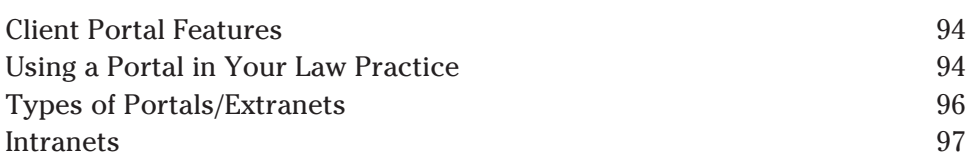

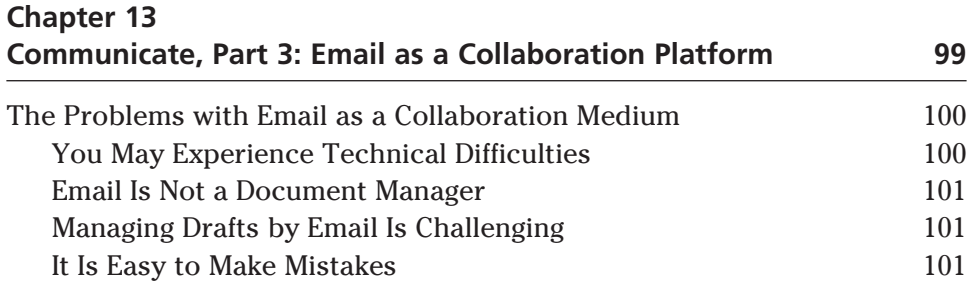

 $\bigoplus$ 

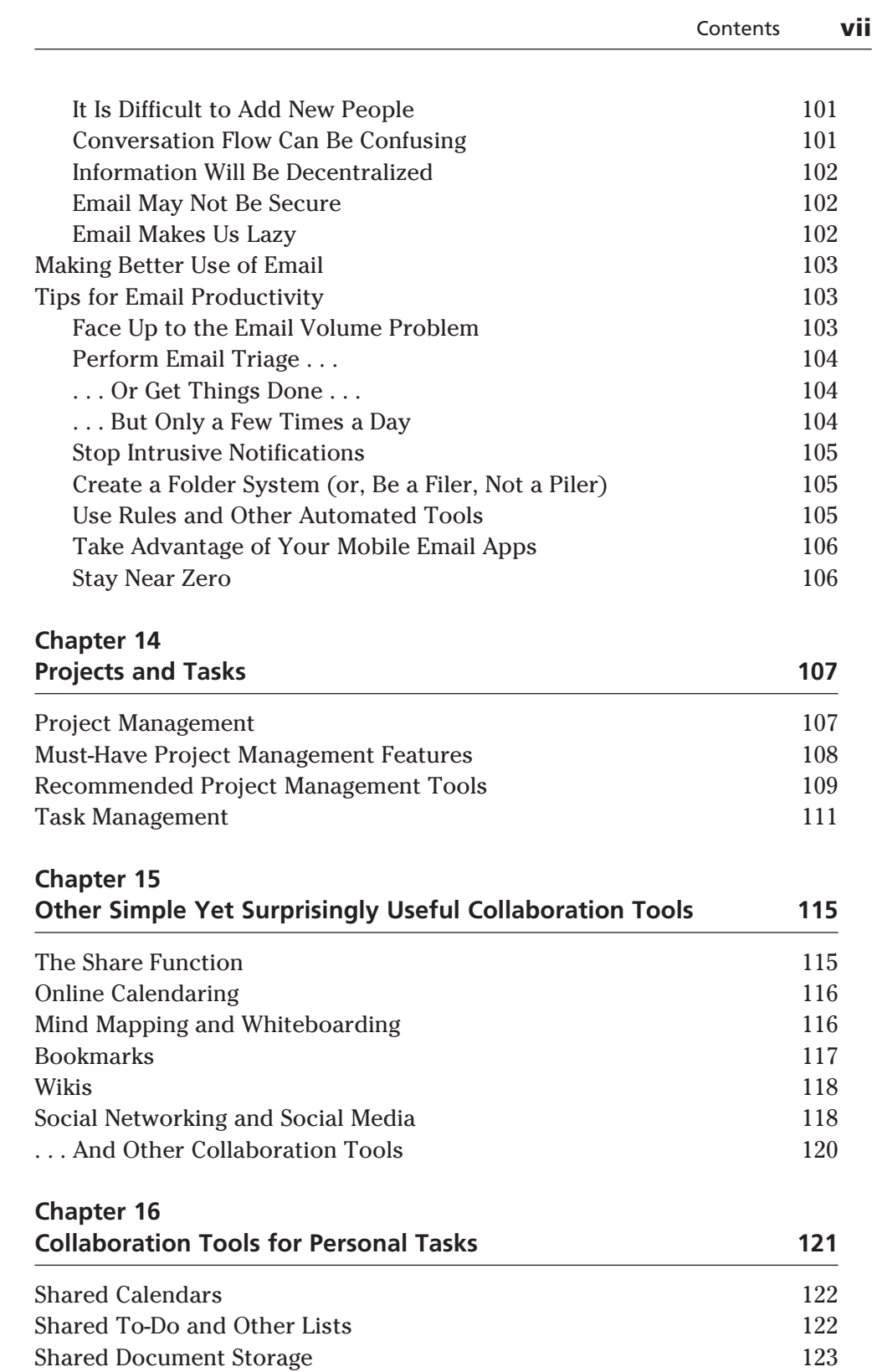

 $\overline{\phantom{a}}$ 

 $\bigoplus$ 

 $\mathbf{r}$ 

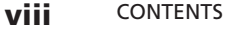

 $\overline{\phantom{a}}$ 

 $\bigoplus$ 

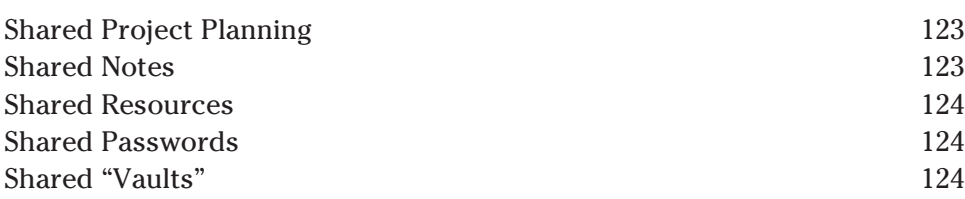

 $\bigoplus$ 

## **Chapter 17**

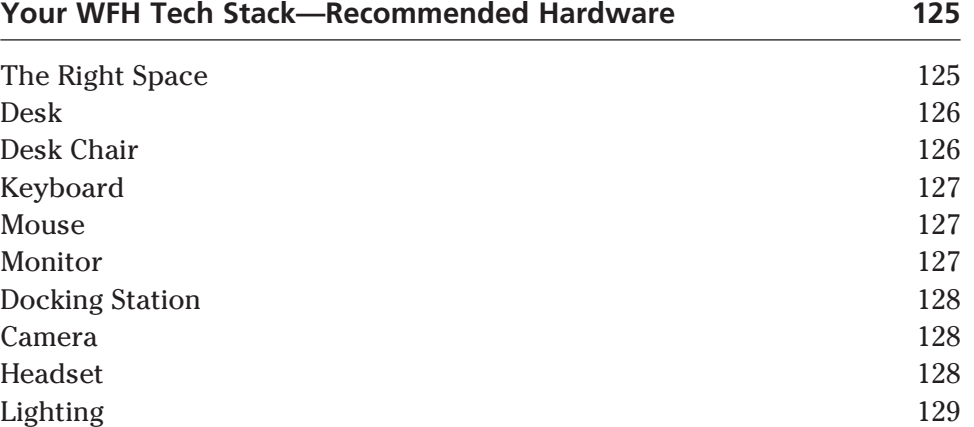

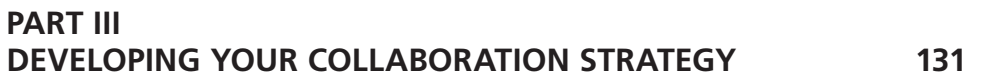

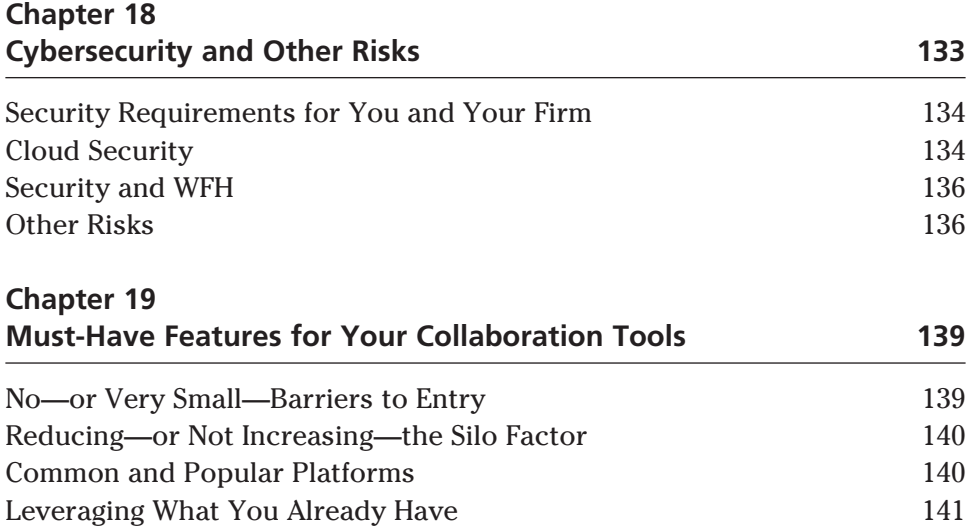

Leveraging What You Already Have

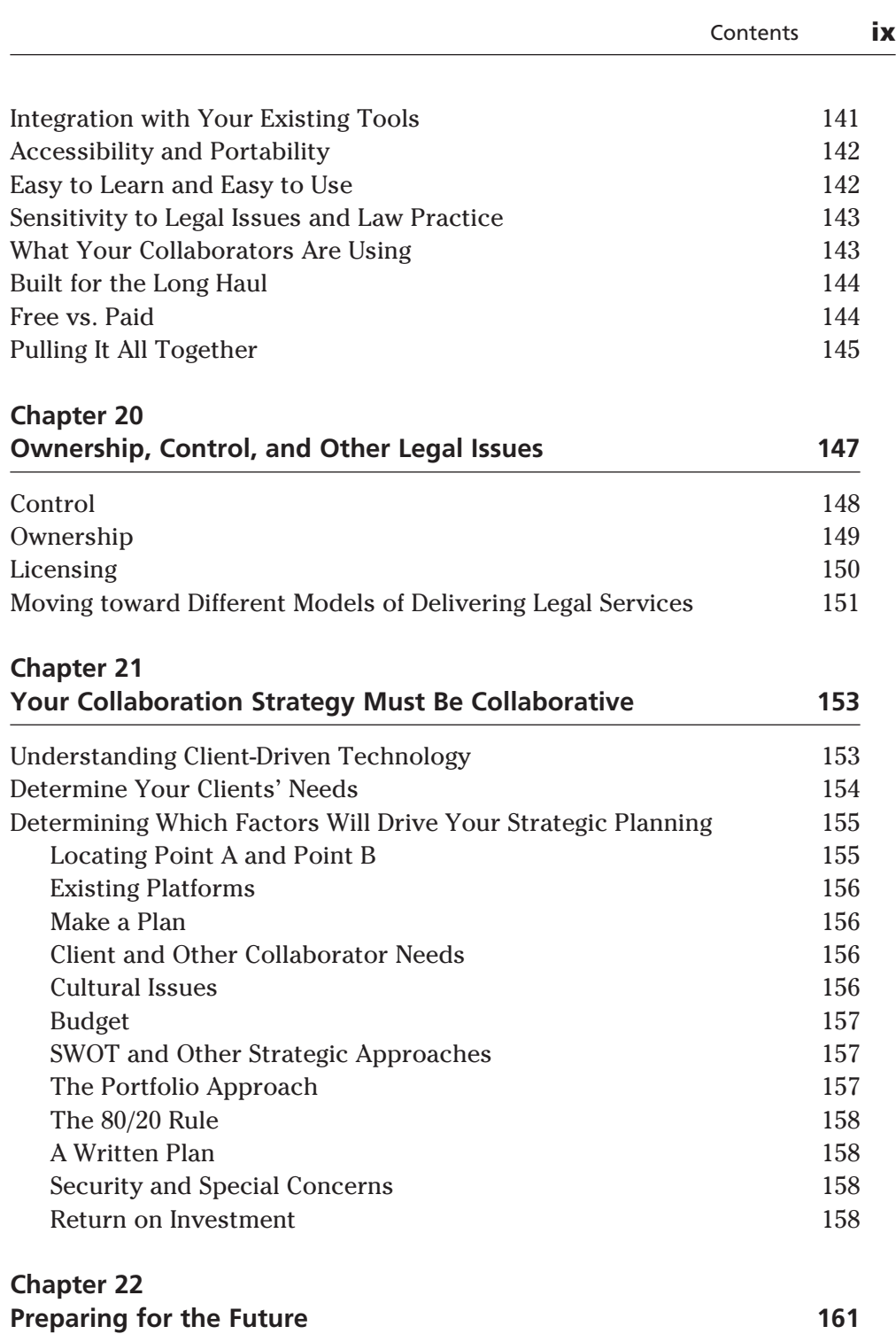

 $\overline{\phantom{a}}$ 

 $\bigoplus$ 

 $\overline{\phantom{a}}$ 

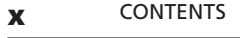

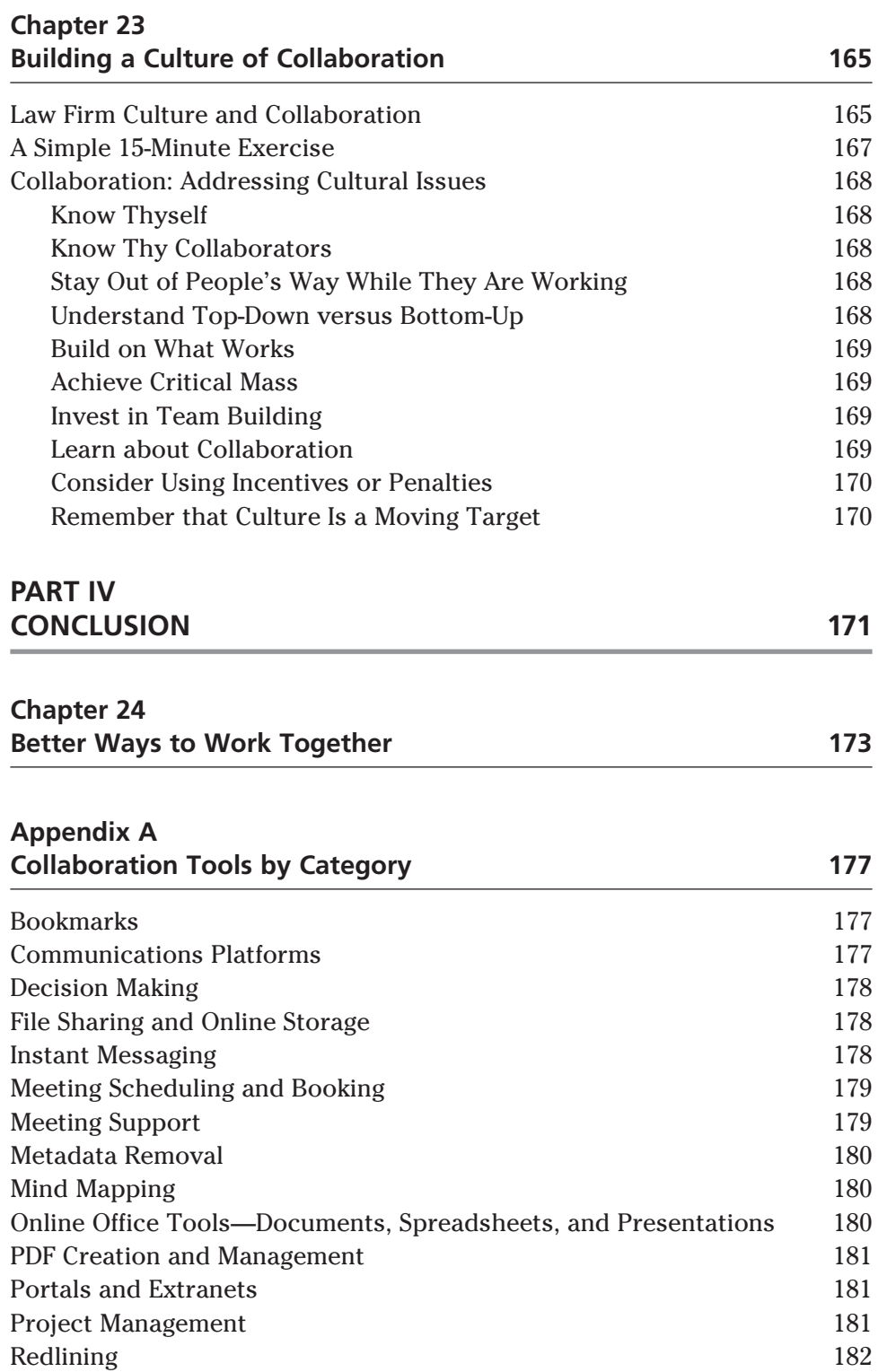

 $\overline{\phantom{a}}$ 

 $\bigoplus$ 

 $\overline{\phantom{a}}$ 

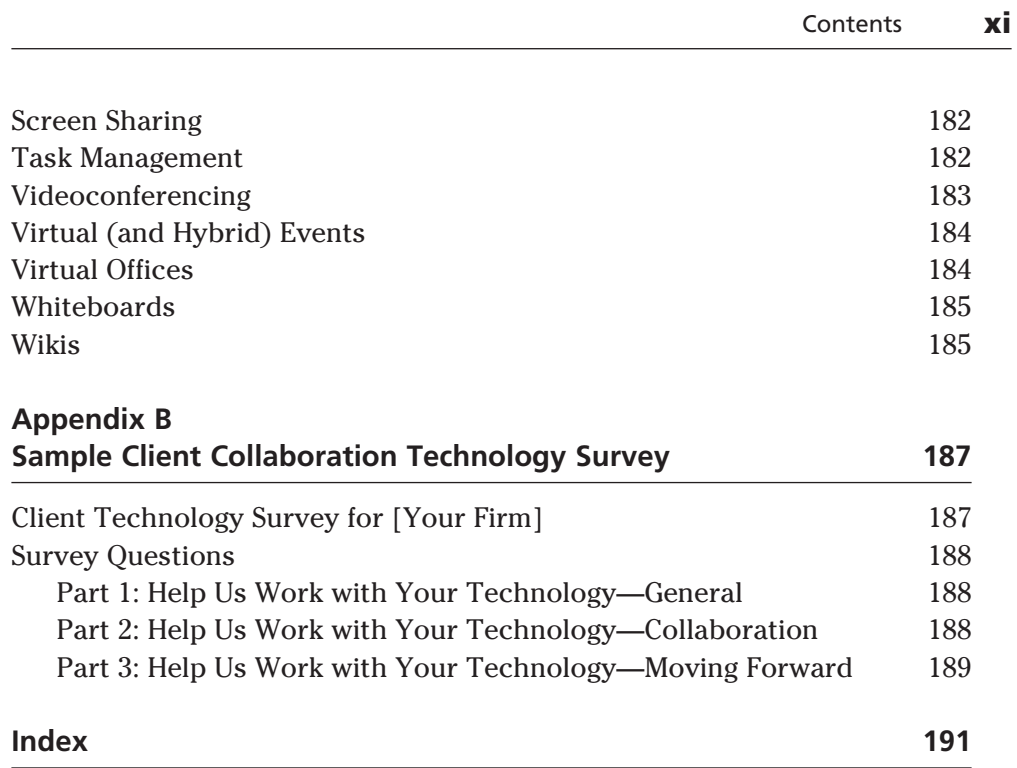

 $\mathbb{R}^2$ 

 $\bigoplus$ 

 $\overline{\phantom{a}}$